Cahier des normes graphiques

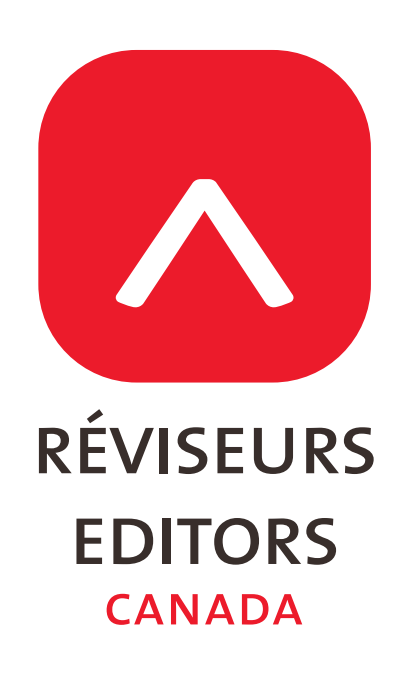

### INTRODUCTION — Cahier des normes graphiques

Ce cahier présente les lignes directrices gouvernant la nouvelle identité visuelle de Réviseurs Canada (anciennement l'Association des réviseurs du Canada).

Une identité visuelle est la représentation visible d'une association. L'utilisation systématique d'une identité visuelle renforce la notoriété et sensibilise le public à la marque.

Tous les employés, membres, bénévoles, partenaires et commanditaires de Réviseurs Canada ont la responsabilité de respecter les normes et lignes directrices décrites dans ce manuel. On s'assurera ainsi de communiquer de façon cohérente la vision et les valeurs de Réviseurs Canada.

Pour plus de renseignements sur l'utilisation de la nouvelle identité visuelle, contactez le Service des communications de la Permanence nationale de Réviseurs Canada par téléphone au 1 866 CAN-EDIT (sans frais) [1 866 226-3348] ou par courriel à communications @ reviseurs.ca.

# IDENTITÉ VISUELLE — Éléments du logo

Le logo de Réviseurs Canada est constitué de trois éléments: le **symbole** (composé d'un carré arrondi et d'un signe d'omission), le **mot-symbole** et le **qualificatif**.

Aucun autre élément graphique, mot-symbole ou illustration ne doit être utilisé pour identifier Réviseurs Canada.

Le **symbole** peut être utilisé en tant qu'élément graphique ou photo de profil dans les médias sociaux, à condition que l'organisation soit clairement identifiée comme Réviseurs Canada (voir la plateforme de marque).

#### Ne récréez jamais le logo

L'agencement du **symbole** et du **mot-symbole** est fixe et ne doit pas être modifié. Utilisez toujours la version numérique obtenue auprès de la Permanence nationale de Réviseurs Canada.

Le logo doit figurer sur tout le matériel d'information et de promotion de Réviseurs Canada.

Le logo officiel peut être reproduit dans les couleurs officielles de Réviseurs Canada (rouge et gris anthracite), en noir, ou inversé en blanc. La palette de couleurs est expliquée à la page 7.

#### **Taille minimale**

La hauteur minimale du **symbole** est 0,275 po (7 mm). Le logo ne doit pas être reproduit à une taille inférieure.

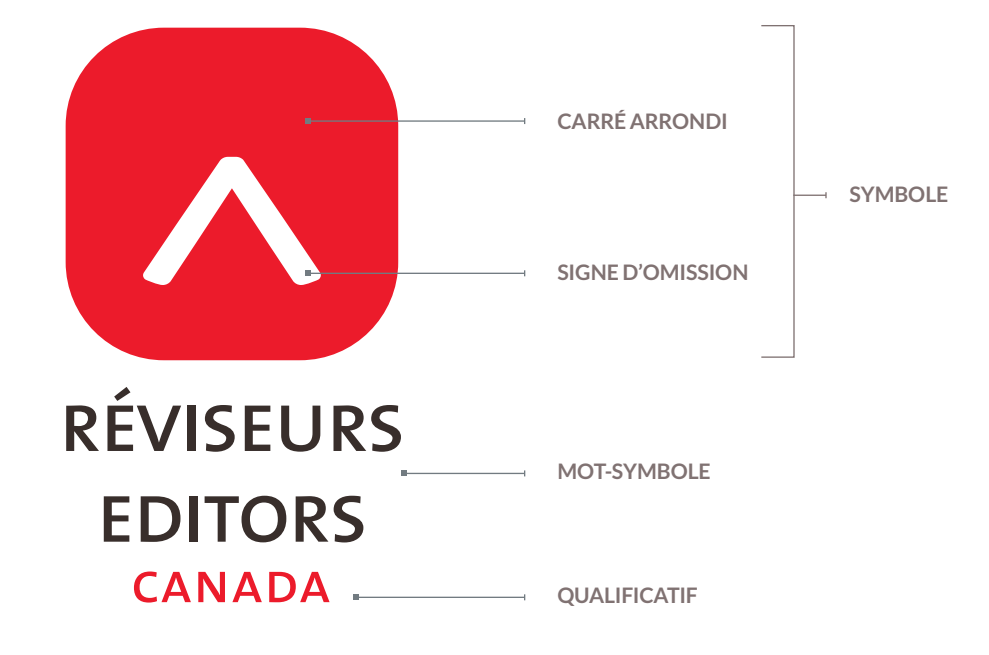

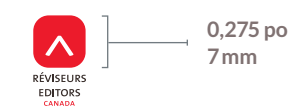

# IDENTITÉ VISUELLE — Proportions et bordure intérieure

#### **Composition**

Le **mot-symbole** et le **qualificatif** sont centrés sous le **symbole**.

La hauteur de la lettre «I» dans le **mot-symbole** représente 3 unités. La hauteur de la lettre «N» dans le **qualificatif** représente 2 unités.

La distance entre le **symbole** et le **mot-symbole** est égale à 3 unités. La distance entre la ligne de base et la hauteur des capitales du **mot-symbole** dans les versions bilingues du logo est de 3 unités. La distance entre le **mot-symbole** et le *qualificatif* est de deux unités. Lorsqu'une section a plus d'un **qualificatif**, la distance entre les **qualificatifs** est de 2 unités.

### **Bordure intérieure**

Le logo comporte une bordure intérieure de 5 unités sur la gauche et la droite de son élément le plus large ainsi qu'au-dessus du **symbole** et sous la ligne de base du **qualificatif**. Aucun texte ou élément graphique ne doit empiéter sur cet espace vide.

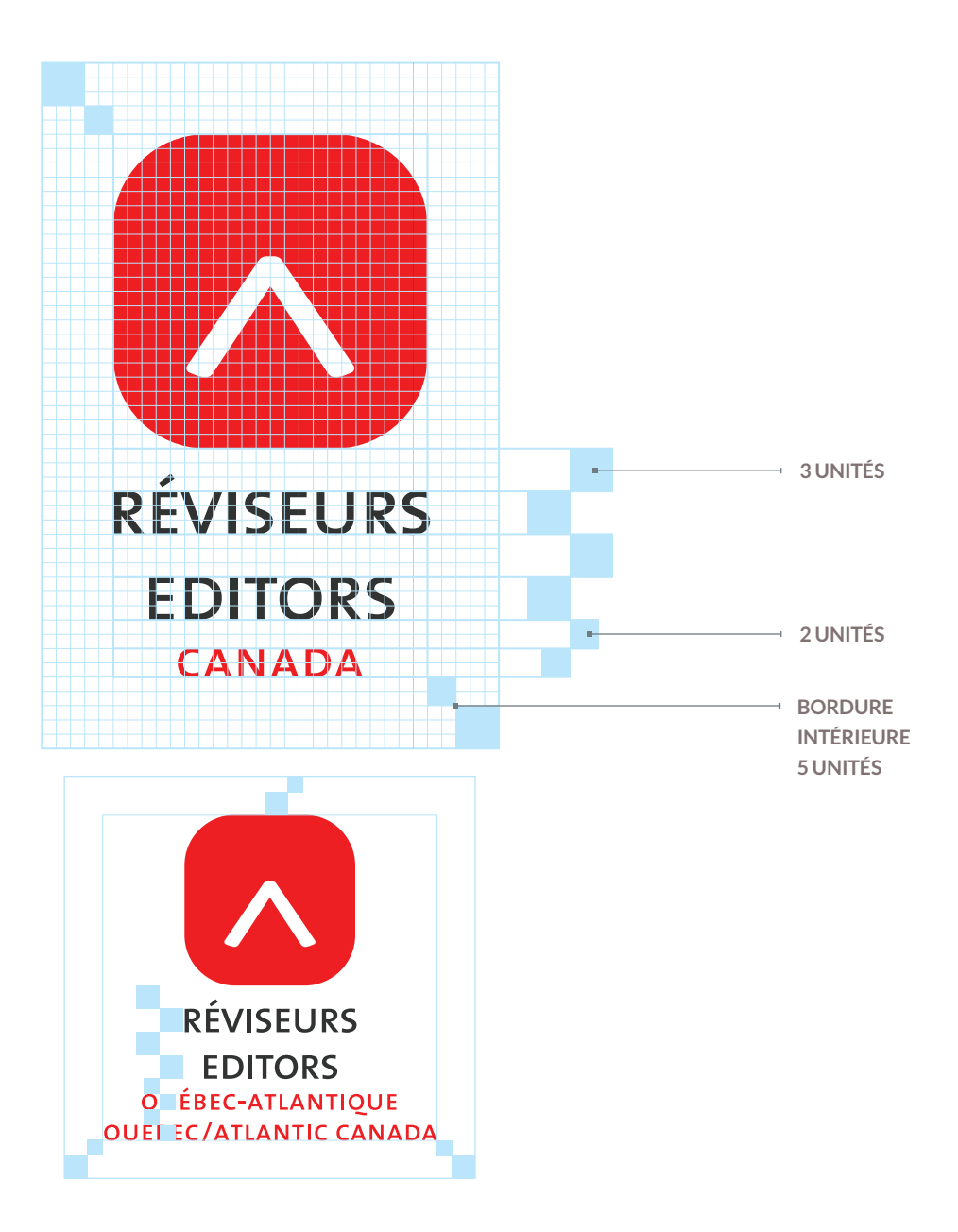

# IDENTITÉ VISUELLE — Utilisation avec d'autres éléments graphiques

#### **Bordure intérieure discrétionnaire**

L'identité visuelle est parfois utilisée à proximité d'autres éléments graphiques. Comme elle est un élément autonome, il faut éviter de créer des effets visuels indésirables.

Même si la bordure intérieure sert à isoler l'identité visuelle des autres éléments graphiques à proximité, il est extrêmement important de ne pas étouffer le logo. Tout emploi du logo doit donc tenir compte de l'espace visuel qui l'environne.

Bien que les deux premiers exemples ci-contre respectent techniquement la bordure intérieure, les dimensions et la proximité des éléments créent une relation visuelle inappropriée. Dans de tels cas, il faut faire preuve de jugement pour assurer que l'identité visuelle ressort clairement.

Une bonne règle de base est de séparer l'identité visuelle des autres éléments par un espace égal ou supérieur à la taille du **symbole**, comme dans le troisième exemple. En général, plus il y a d'espace autour de l'identité visuelle, mieux celle-ci paraîtra.

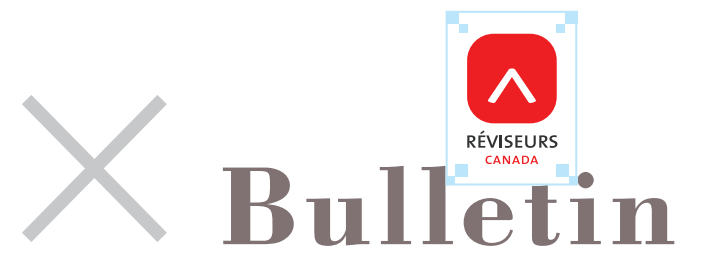

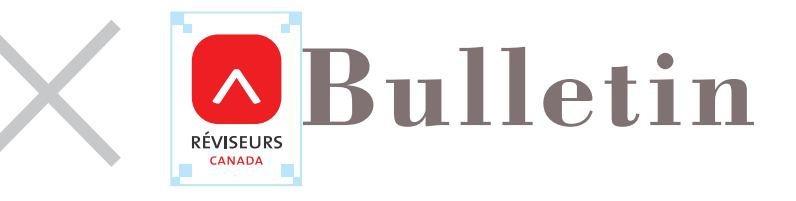

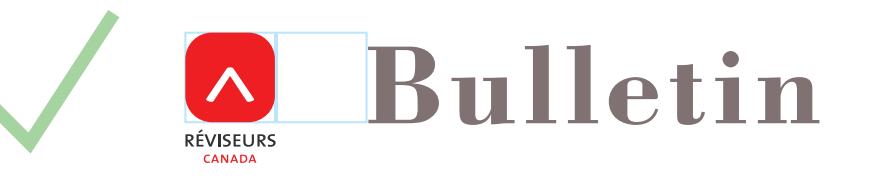

# IDENTITÉ VISUELLE — Versions

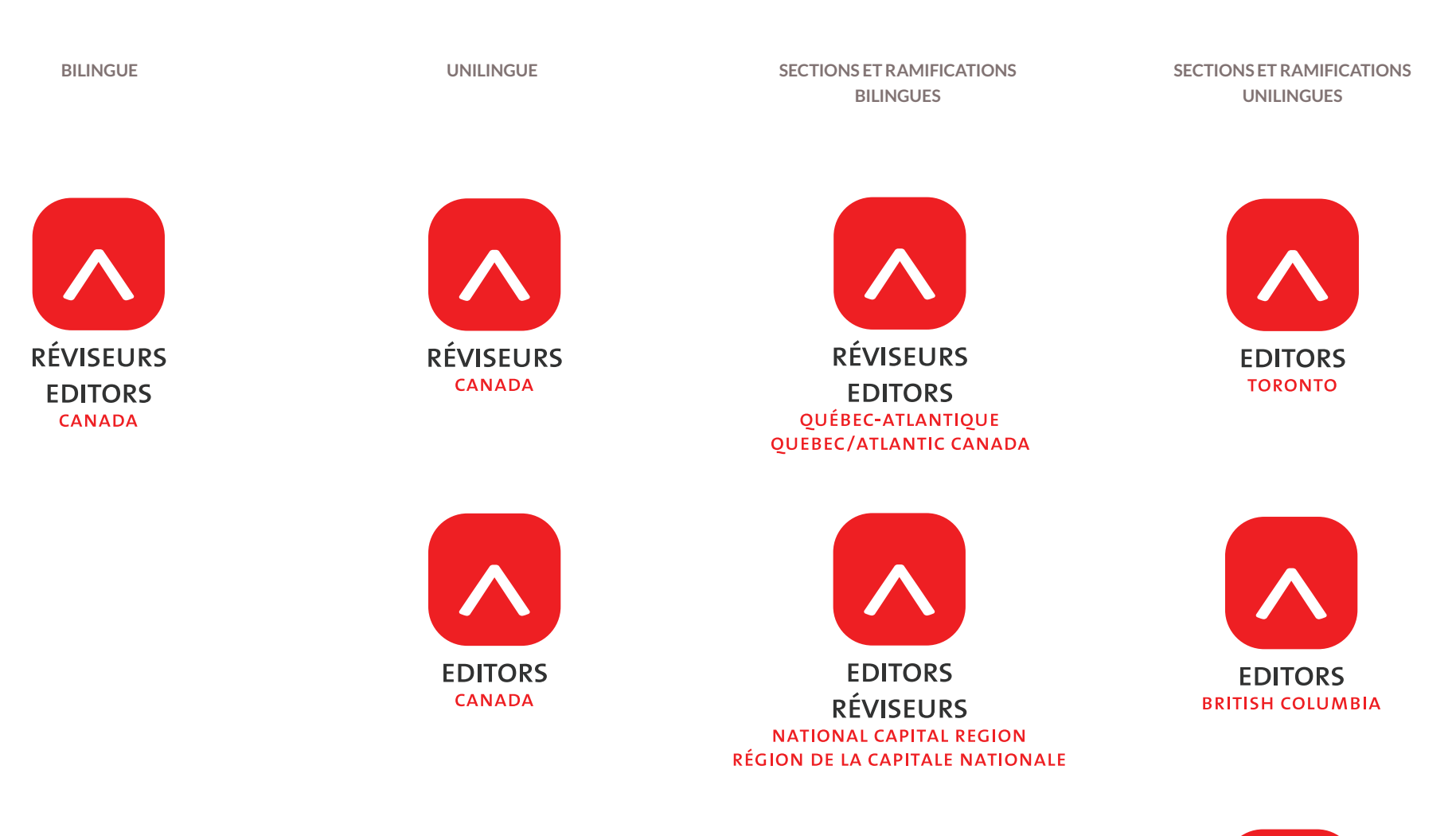

Ne recréez jamais les sections et ramifications.

L'agencement du **symbole**, du **mot-symbole** et du **qualificatif** est fixe et ne doit pas être modifié. Utilisez toujours la version numérique officielle. La Permanence nationale de Réviseurs Canada a des versions du logo pour chaque section et ramification.

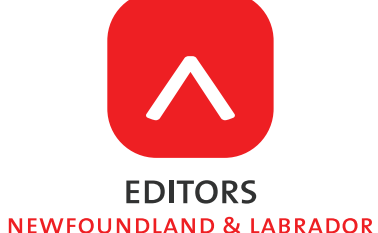

### IDENTITÉ VISUELLE — Palette de couleurs

#### **Palette principale palette principale palette principale palette principale palette secondaire**

La palette principale se compose de deux couleurs: rouge et gris anthracite.

#### **Palette secondaire (marketing)**

La palette secondaire propose des tons complémentaires vifs ainsi qu'une gamme de gris pour les utilisations qui nécessitent plusieurs couleurs.

Les gradations de couleurs des palettes sont admises.

Les couleurs principales doivent prédominées.

**Remarque:** La reproduction des couleurs varie selon la méthode d'impression et d'affichage. Deux systèmes de couleurs sont utilisés pour l'impression professionnelle, selon que l'impression se fait avec des encres Pantone ou les encres traditionnelles CMJN (y compris les imprimantes laser). Un troisième système de couleurs RVB existe pour les utilisations numériques et internes (telles que Microsoft® Word et Microsoft® PowerPoint). Des fichiers des logos ont été développés pour toutes les utilisations. Assurez-vous d'employer les fichiers appropriés pour garantir la fidélité des couleurs entre les divers médias.

Il est inévitable que les couleurs varient légèrement à cause des variations dans les techniques d'impression, les surfaces, les types de papier et les méthodes d'affichage.

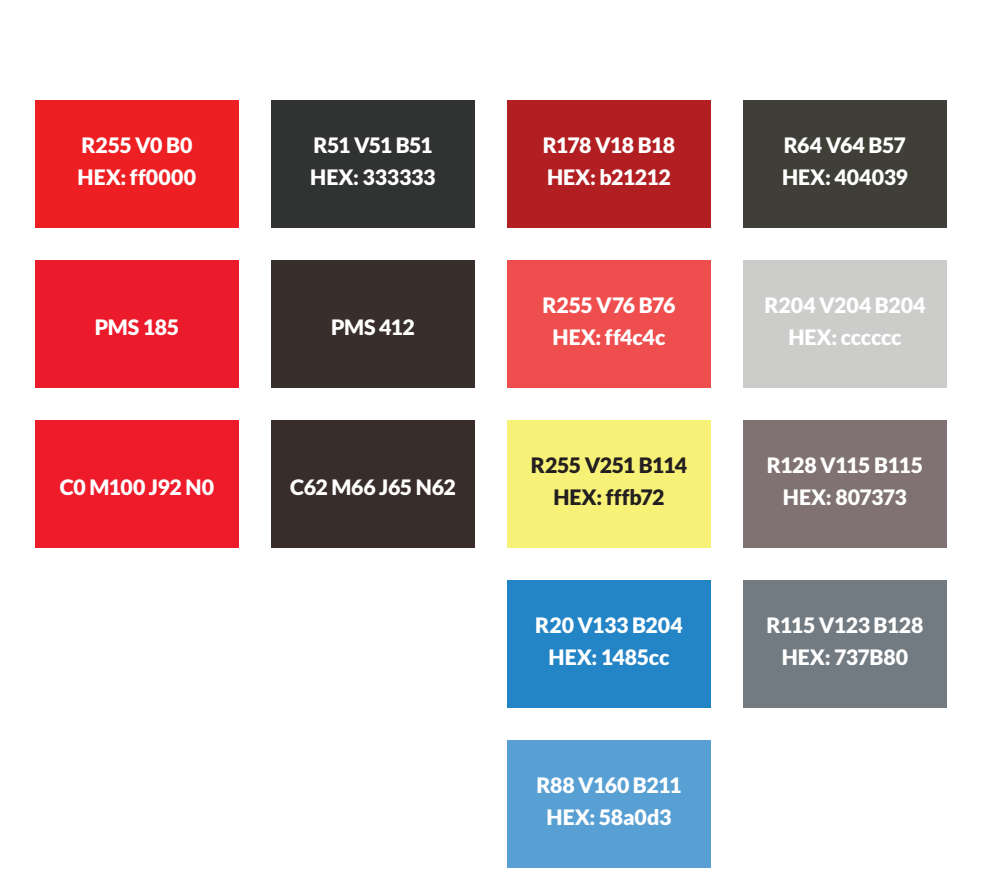

### IDENTITÉ VISUELLE — Palette de couleurs

Il faut utiliser autant que possible la version couleur du logo.

En général, la version noire ne doit être utilisée que dans des utilisations monochromes.

La version inversée doit être utilisée lorsqu'un fond sombre réduit la lisibilité du logo en couleur.

Le contraste est un facteur décisif dans le choix du style de logo à utiliser pour obtenir une lisibilité maximale. Si la couleur de fond est claire, utilisez la version couleur du logo; si celle-ci est foncée, utilisez le logo blanc sur fond coloré.

**Exceptions:** Le logo et le **symbole** peuvent apparaître dans d'autres couleurs que celles prévues seulement lorsqu'ils sont gravés sur des objets promotionnels en métal, en céramique ou en verre tels que des plaques, des stylos et des épinglettes. Dans de tels cas, le logo et le **symbole** prennent la couleur de la surface sur laquelle ils sont gravés.

r255 V0 b0 **couleurs** Hex: ff0000 **rouge et gris RÉVISEURS** R51 V51 B51 Hex: 333333 **EDITORS version couleur CANADA POUR UTILISATION sur des surfaces claires** NOIR **une couleur**  $N=0$ **NOIR 'N' RÉVISEURS EDITORS** CANADA **BLANC VERSION INVERSÉE une couleur** absence de **pour utilisation inversée COULEUR sur des surfaces 'KO' foncées RÉVISEURS EDITORS** 

**CANADA** 

# IDENTITÉ VISUELLE — Utilisations incorrectes

#### **Utilisations incorrectes**

Il ne faut pas modifier l'identité visuelle. Les exemples ci-contre illustrent des utilisations incorrectes:

- Ne réorganisez pas les divers éléments. La position et la proportion du **symbole** et du **mot-symbole** sont fixes.
- Ne modifiez pas les couleurs de l'identité.
- N'appliquez pas des effets spéciaux à l'identité.
- Ne placez pas l'identité sur des motifs ou des images de fond qui nuisent à sa lisibilité.

Utilisez le format de fichier approprié : différentes utilisations de l'identité nécessitent des fichiers de formats différents. Voir les formats et leurs emplois à la page suivante.

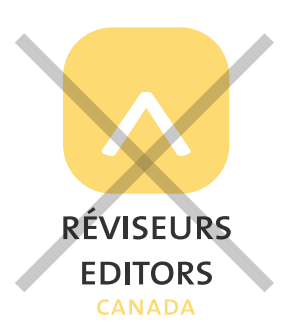

Ne pas modifier les couleurs de l'identité ni la reproduire dans des couleurs non officielles (voir page 7)

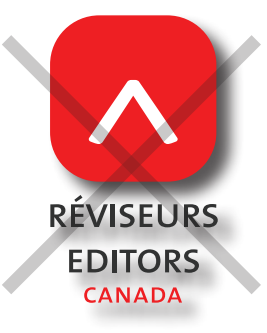

Ne pas appliquer une ombre portée à l'identité

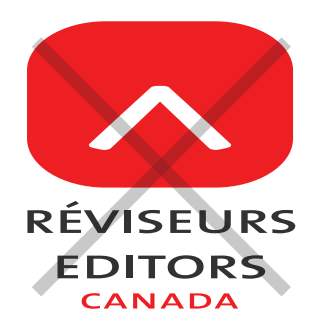

Ne pas déformer l'identité

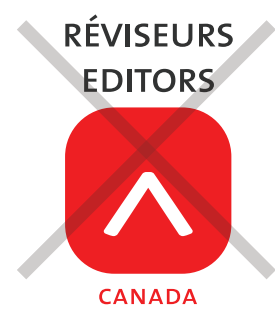

Ne pas réorganiser les éléments de l'identité

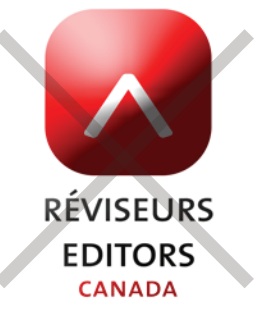

Ne pas appliquer des effets spéciaux à l'identité

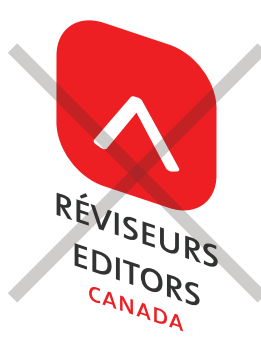

NE PAS APPLIQUER WORDART OU DES EFFETS DE DISTORSION À l'identité

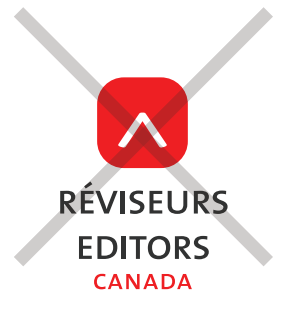

Ne pas modifier la proportion des éléments de l'identité

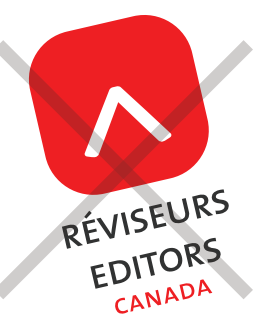

Ne pas placer l'identité en angle

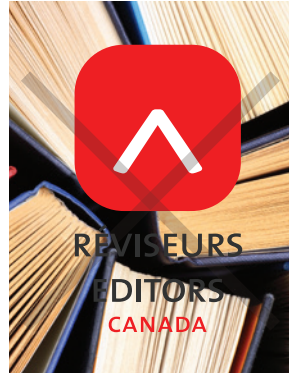

Ne pas placer l'identité sur des motifs ou des images qui nuisent À sa lisibilité

# IDENTITÉ VISUELLE — Formats de fichier — Nomenclature

CMJN

PMS

RVB

K (noir)

KO

(version inversée, blanc)

### **EPS et PDF (format vectoriel)**

Les formats vectoriels EPS et PDF sont utilisés pour l'impression commerciale. Une image vectorielle définit les formes selon des coordonnées mathématiques, de sorte que le dessin peut être réduit et agrandi sans perte de résolution. Ces formats vectoriels doivent être utilisés lorsque cela est possible.

Les formats PDF peuvent être importés dans Microsoft® Word.

#### **PNG (image en mode point)**

Le format PNG est similaire au format JPG, mais permet un fond transparent, de sorte que l'image peut être placée sur un fond coloré. Les images en mode point sont composées de pixels, de sorte que la qualité d'un fichier PNG se dégrade à mesure qu'il est agrandi (les bords pixellisés peuvent prendre un aspect en forme d'escalier).

Les fichiers PNG sont en couleurs RVB et servent à l'affichage sur écran et non à l'impression. Utilisez-les dans des logiciels comme Microsoft® PowerPoint.

#### **Nomenclature**

Editors\_(b pour «sections» ou t pour «ramification»)\_(région)\_ (modèle de couleurs).(extension)

Les versions françaises des logos bilingues sont indiquées par le code « FR» inséré entre la région et la couleur.

EPS PDF PORT PRIGHT PRIGHT PRIGHT PRIGHT PRIGHT PRIGHT PRIGHT PRIGHT PRIGHT PRIGHT PRIGHT PRIGHT PRIGHT PRIGHT **S.O.** RÉVISEURS RÉVISEURS **EDITORS EDITORS** CANADA CANADA **Editors\_canada\_Bil\_FR\_cmyk.eps Editors\_canada\_Bil\_FR\_cmyk.pdf S.O.** RÉVISEURS **RÉVISEURS** CANADA CANADA **Editors\_canada\_FR\_pms.eps Editors\_canada\_FR\_pms.pdf FDITOR EDITORS EDITORS RÉVISEURS RÉVISEURS** RÉVISEURS **NATIONAL CAPITAL REGION NATIONAL CAPITAL REGION** NATIONAL CAPITAL REGION RÉGION DE LA CAPITALE NATIONALE **RÉGION DE LA CAPITALE NATIONALE** RÉGION DE LA CAPITALE NATIONALE **Editors\_b\_Natl\_rgb.eps Editors\_b\_Natl\_rgb.pdf Editors\_b\_Natl\_rgb.png RÉVISEURS RÉVISEURS** RÉVISEURS **EDITORS EDITORS EDITORS** RÉGION DE LA CAPITALE NATIONALE RÉGION DE LA CAPITALE NATIONALE RÉGION DE LA CAPITALE NATIONALE NATIONAL CAPITAL REGION NATIONAL CAPITAL REGION NATIONAL CAPITAL REGION **Editors\_b\_Natl\_FR\_k.eps Editors\_b\_Natl\_FR\_k.pdf Editors\_b\_Natl\_FR\_k.png EDITORS EDITORS EDITORS** KINGSTON KINGSTON KINGSTON

**Editors\_t\_Kingston\_ko.eps**

**Editors\_t\_Kingston\_ko.pdf**

**Editors\_t\_Kingston\_ko.png**

# IDENTITÉ VISUELLE — Typographie

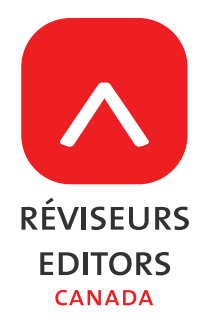

**lato** est une police Google disponible en téléchargement sans frais.

Rendez-vous à l'adresse http://www.latofonts.com pour télécharger et installer **lato**.

Dans l'éventualité où LATO n'est pas disponible, la police système **calibri** peut être utilisée à sa place.

**police PRINCIPALE (mot-symbole et qualificatif)** 

the sanscaps par lucas de groot (famille thesis, 1994 )

### abcdefghijklmnopqrstuvxyz

**polices SECONDAIREs (corps du texte)**

LATO par Łukasz Dziedzic (polices open-source google, 2010)

LIGHT

ABCDEFGHIJKLMNOPQRSTUVXYZ abcdefghijklmnopqrstuvxyz 1234567890

REGULAR

ABCDEFGHIJKLMNOPQRSTUVXYZ abcdefghijklmnopqrstuvxyz 1234567890

BOLD

**ABCDEFGHIJKLMNOPQRSTUVXYZ abcdefghijklmnopqrstuvxyz 1234567890**

BLACK

ABCDEFGHIJKLMNOPQRSTUVXY Z abcdefghijklmnopqrstuvxyz 1234567890

# IDENTITÉ VISUELLE — Papier à en-tête de la Permanence nationale

### **Modèles d'en-tête de lettre pour Microsoft® Word**

Des modèles d'en-tête de lettre pour la Permanence nationale et les sections et ramifications sont disponibles en couleurs et en noir et blanc.

Les fichiers diffèrent légèrement et ne doivent pas être utilisés de façon interchangeable.

#### **Modèles de la Permanence nationale**

L'identité visuelle, les coordonnées et le numéro de page sont intégrés à l'en-tête et au pied de page. Ces informations ne sont pas modifiables

Le corps du texte dans les modèles pour la Permanence nationale est composé en **lato**.

(Les exemples ci-contre sont illustrés à 50% de leur taille réelle.)

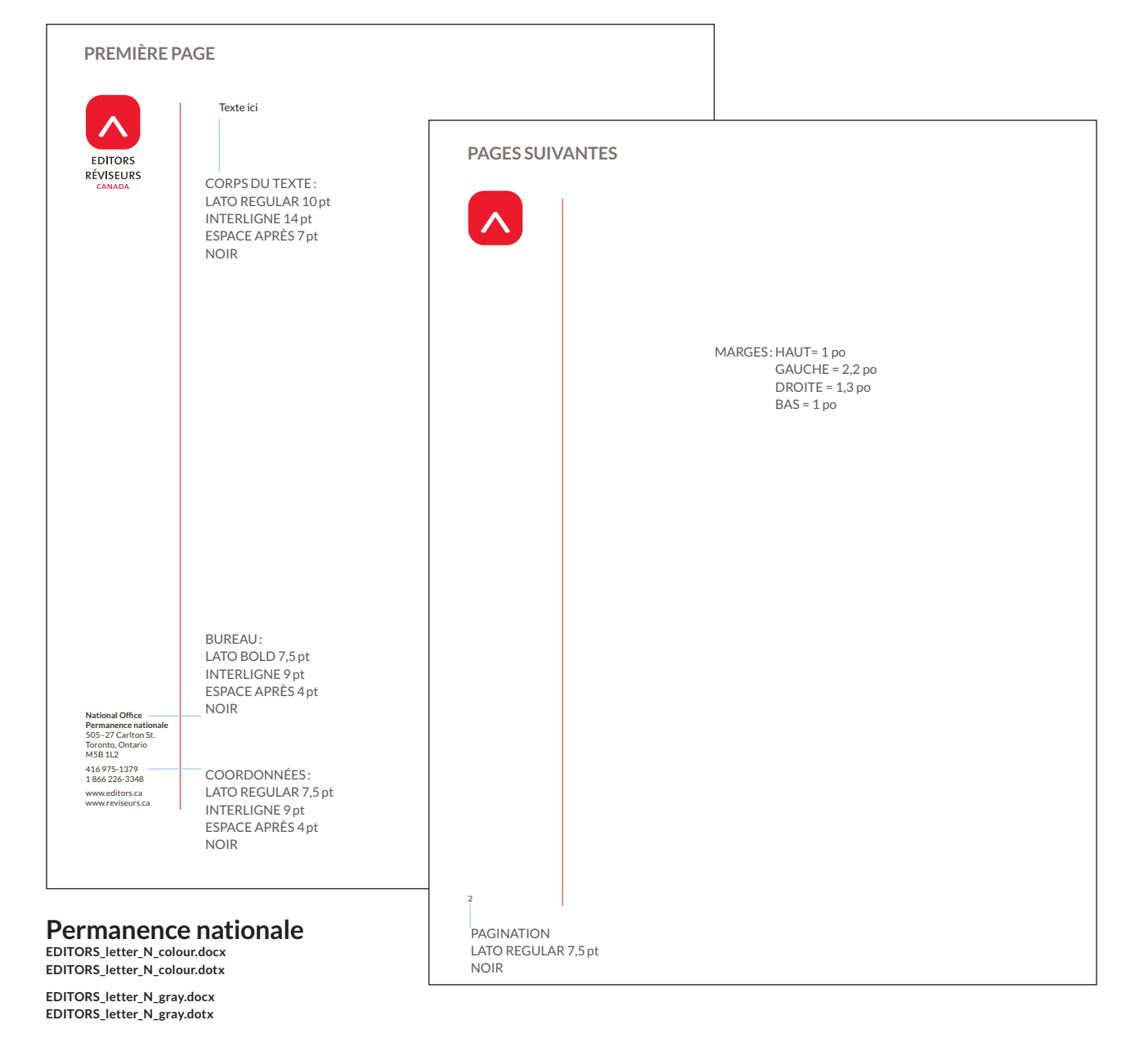

### IDENTITÉ VISUELLE — Papier à en-tête des sections et ramifications

### **Modèles pour les sections et les ramifications**

L'identité visuelle, les coordonnées et le numéro de page sont intégrés à l'en-tête et au pied de page. Les coordonnées doivent être adaptées à la section et à la ramification.

L'espacement entre la gauche de la page et la ligne verticale est plus large dans le modèle pour les sections et les ramifications afin d'accommoder de longues désignations et adresses de courriel. Les marges sont légèrement différentes des modèles pour la Permanence nationale.

Pour réduire les problèmes de polices et maximiser une utilisation cohérente des modèles, le corps du texte et les coordonnées sont composés dans la police système **calibri**.

(Les exemples ci-contre sont illustrés à 50% de leur taille réelle.)

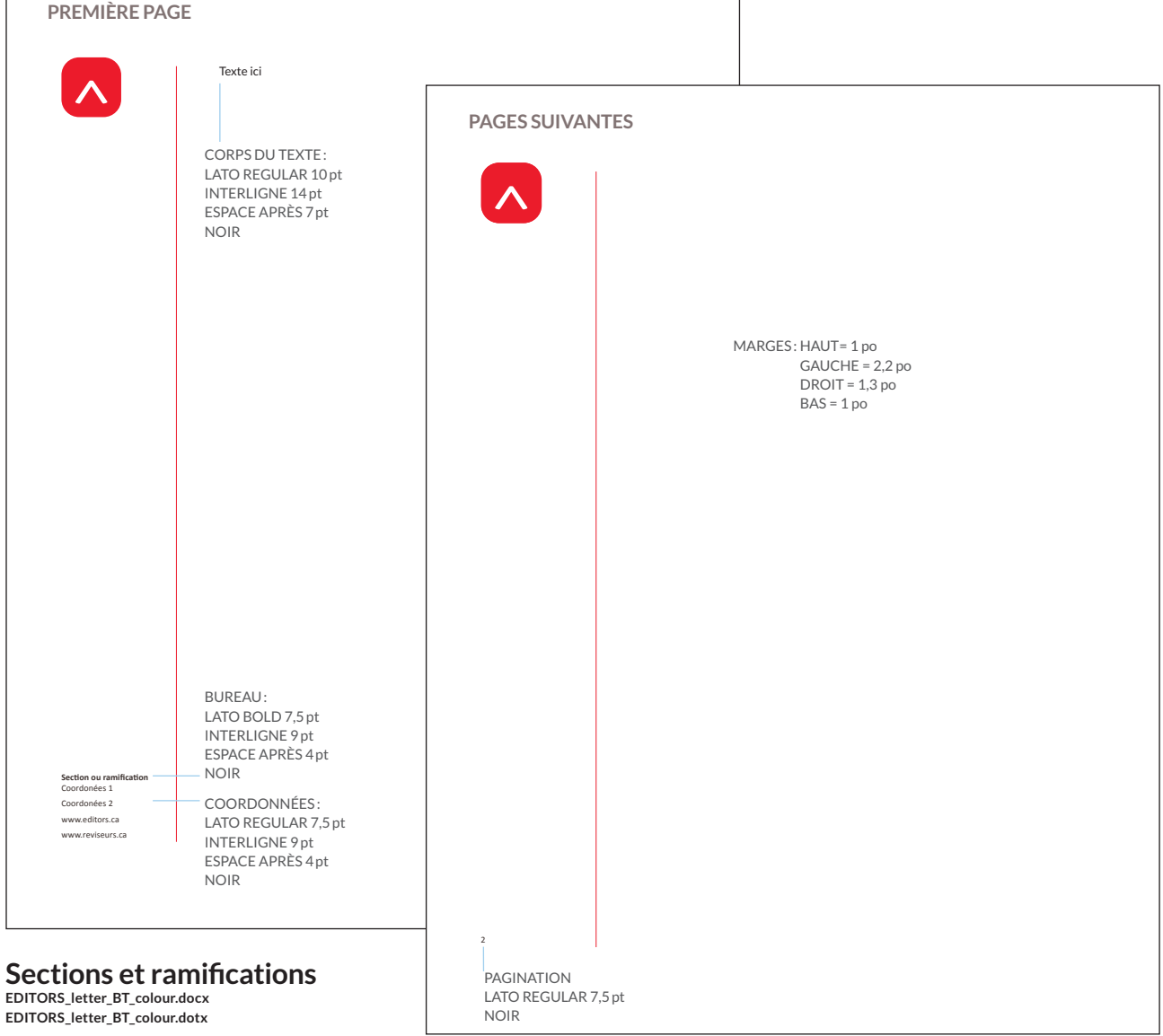

**EDITORS\_letter\_BT\_gray.docx EDITORS\_letter\_BT\_gray.dotx**

### IDENTITÉ VISUELLE — Cartes professionnelles

#### **Cartes professionnelles**

Dans le cas d'une impression offset traditionnelle, les cartes professionnelles sont imprimées en une seule couleur (PMS 185) sur les deux côtés.

Dans le cas d'une impression numérique, les valeurs du rouge sont  $C=0 M=100 J=92 N=0.$ 

Le recto comprend les coordonnées inversées sur fond blanc, et le verso est imprimé en rouge.

Les cartes ont des coins arrondis (rayon de 0,25 po).

#### **recto**

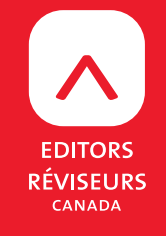

**Name Surname** *Position (English) Position (French)*

emailaddress@editors.ca

505–27 Carlton Street Toronto, Ontario M5B 1L2

416 975-1379 1 866 226-3348

www.editors.ca | www.reviseurs.ca

#### Nom : Lato BOLD 9pt, interligne 8,5pt, blanc

emploi(s): Lato ITALIC 7,25pt, interligne 8,5pt, **BLANC** 

courriel, adresse, téléphone, sites web : LATO 7,25 pt, INTERLIGNE 8,5 pt, BLANC, espace après 6pt Les lignes traitées comme un ensemble, telles que les deux lignes de l'adresse et les deux numéros de téléphone, sont séparées par un saut de ligne manuel (sans espacement additionnel).

**verso**

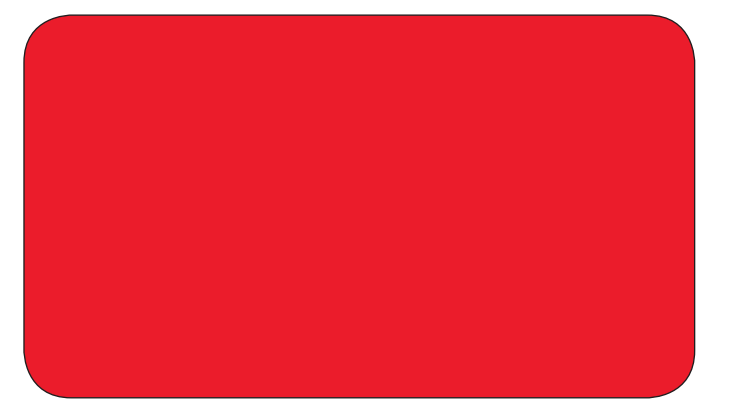

### IDENTITÉ VISUELLE — Enveloppes

### Enveloppe n° 10 et grande **enveloppe**

Dans le cas d'une impression offset traditionnelle, les enveloppes nº 10 sont imprimées au recto en deux couleurs (PMS 185 et PMS 412). Dans le cas d'une impression numérique, les valeurs du rouge sont C=0 M=100 J=92 N= 0 et celles du gris sont  $C=62$  M=66 J=65 N=62.

(Les exemples ci-contre sont illustrés à 50% de leur taille réelle.)

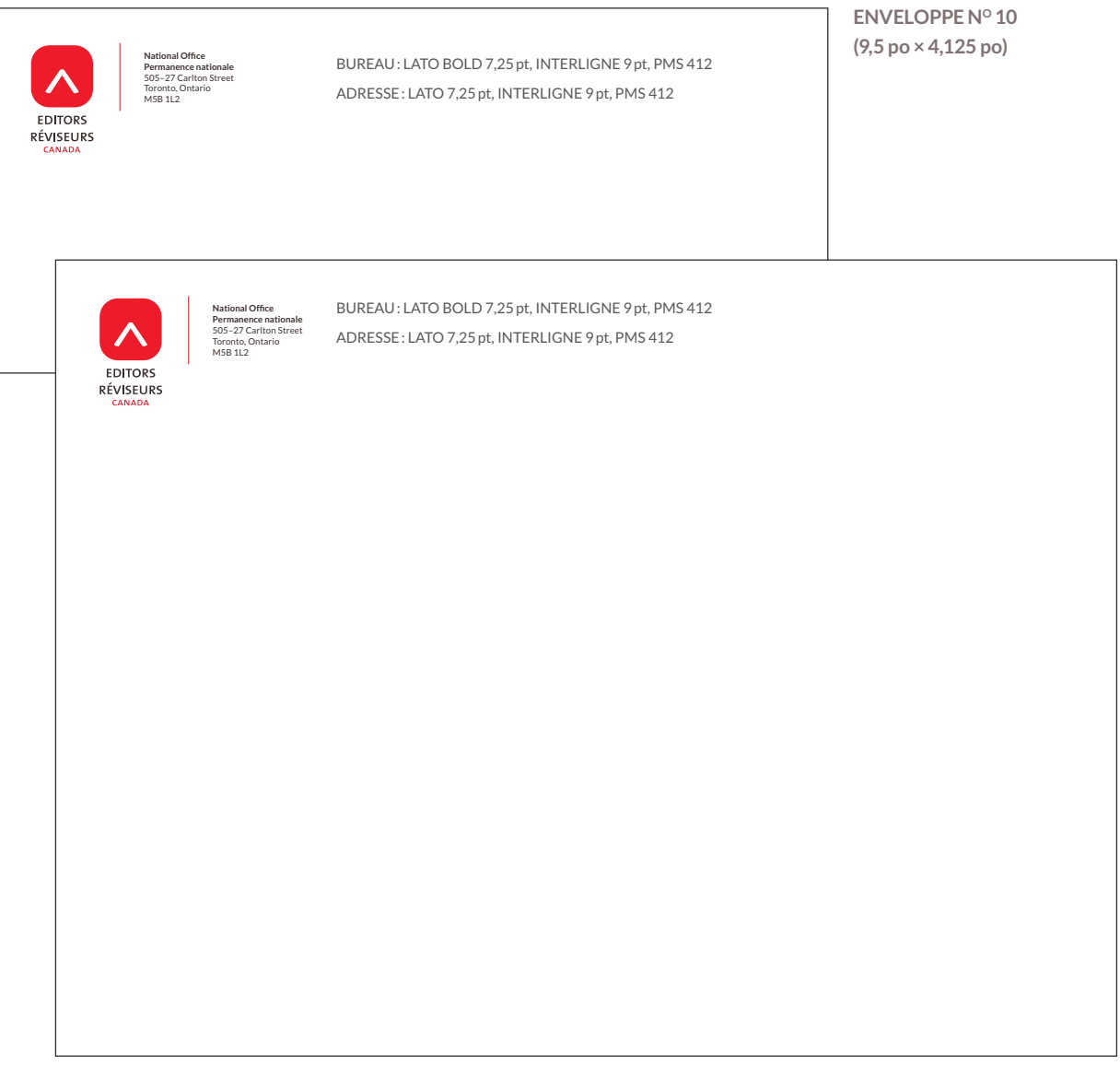

**GRANDE ENVELOPPE (9 po × 12 po)**